# INGEPAC<sup>™</sup> EFx BD <sup>Unidad central de protección</sup>

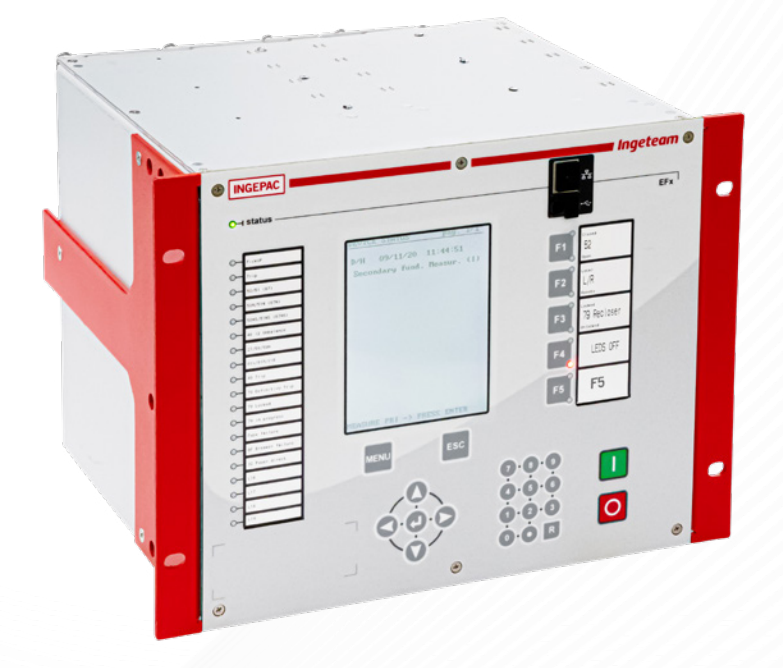

## Protección diferencial de barras distribuida

INGEPAC™ EFx BD actúa como unidad central de protección de barras distribuida, el elemento más crítico en cuanto a sistemas de protección de una subestación.

La protección diferencial de barras se basa en una arquitectura de bus de IEC 61850 aprovechando las comunicaciones entre la unidad central INGEPAC™ EFx BD y las unidades de posición INGEPAC™ EF.

INGEPAC™ EFx BD procesa toda la información recibida de las unidades INGEPAC™ EF como mensajes tipo *Multicast Sampled Values* y envía las distintas órdenes de disparo a estas unidades mediante mensajes GOOSE.

### Aplicaciones

∙ Diferencial de barras distribuida para proteger esquemas de hasta 5 zonas y 24 posiciones

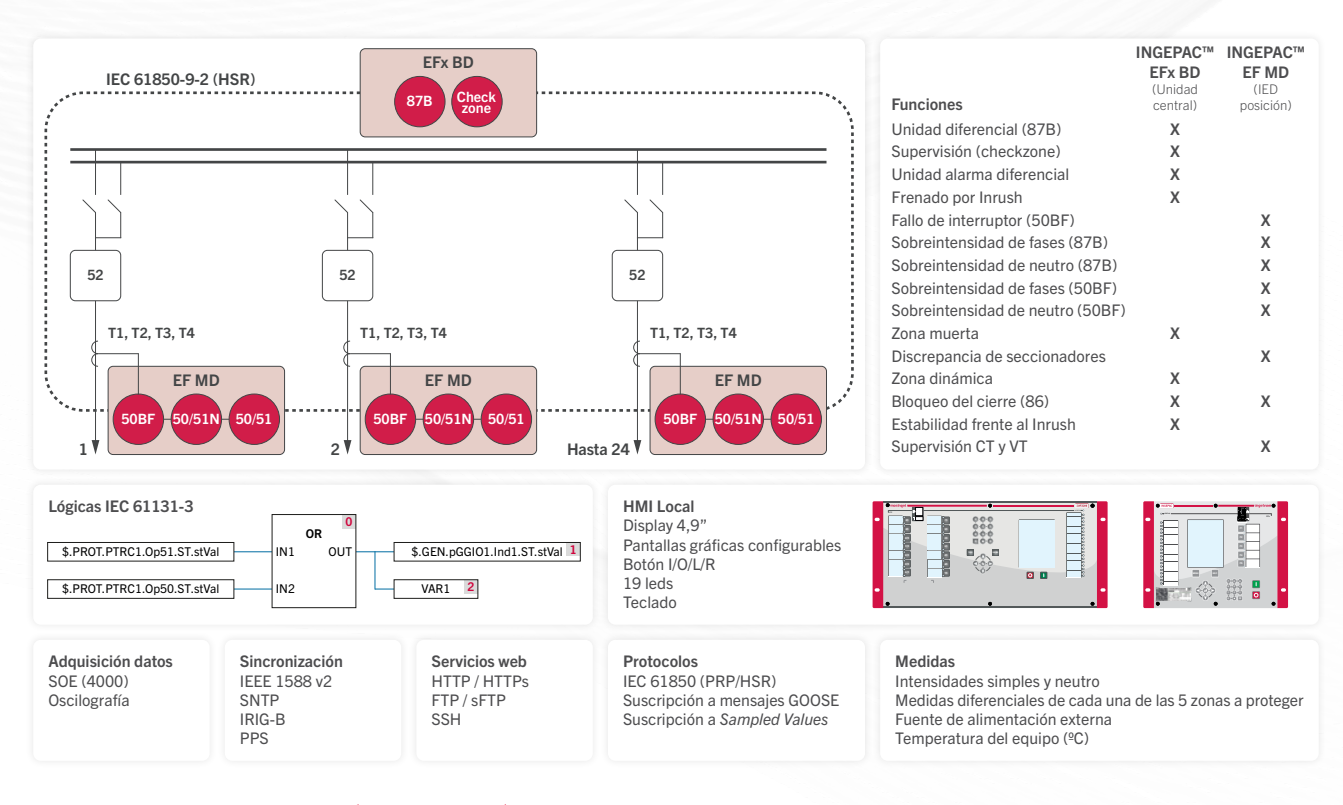

# **Ingeteam** ELECTRIFYING A SUSTAINABLE FUTURE

#### **INGEPAC<sup>™</sup>** EFx BD

#### ENSAYOS DE AISLAMIENTO Y ELECTROMAGNÉTICOS

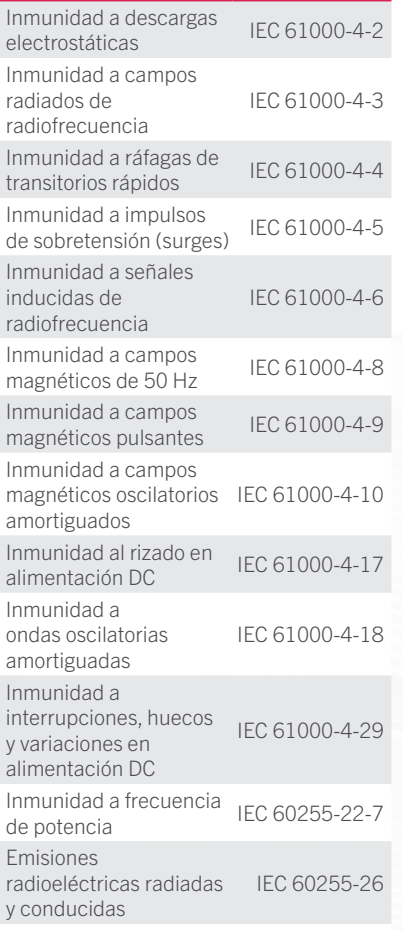

#### ENSAYOS CLIMÁTICOS

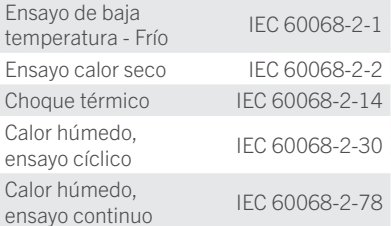

#### ENSAYOS MECÁNICOS

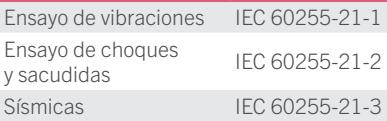

## CARACTERÍSTICAS PRINCIPALES

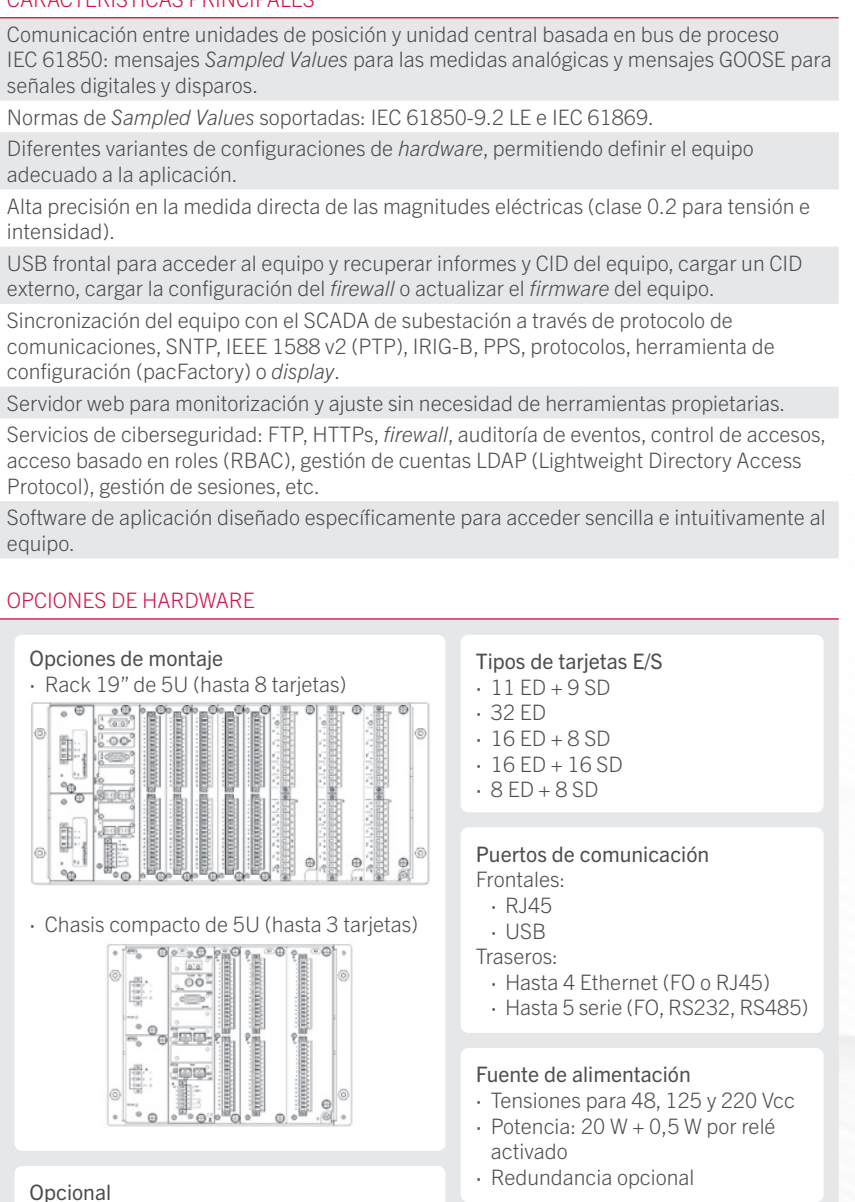

∙ Salidas con alto nivel de corte

∙ Salidas rápidas Protección frontal IP54 opcional

#### **SOFTWARE**

**Ingeteam** ELECTRIFYING A SUSTAINABLE FUTURE

Todos los equipos de la familia INGEPAC™ son accesibles mediante potentes herramientas desarrolladas por Ingeteam para entornos Windows®

Aplicación específicamente diseñada para acceder sencilla e intuitivamente al equipo

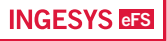

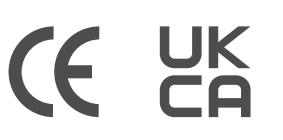

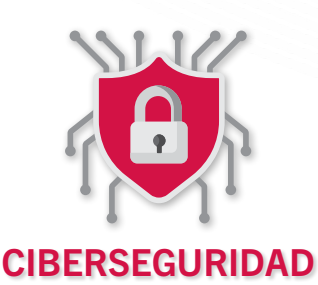

#### Ingeteam Power Technology, S. A.

[Parque Tecnológico de Bizkaia, Ed. 110](https://goo.gl/maps/jeM8WsfkSaXLPBTK6) [Zamudio \(Bizkaia\) - España](https://goo.gl/maps/jeM8WsfkSaXLPBTK6) [\(+34\) 94 403 97 10](tel:34944039710) [powergridautomation@ingeteam.com](mailto:powergridautomation%40ingeteam.com?subject=)